# **processar site de apostas - shs-alumnischolarships.org**

**Autor: shs-alumni-scholarships.org Palavras-chave: processar site de apostas**

- 1. processar site de apostas
- 2. processar site de apostas :2v bets
- 3. processar site de apostas :bet simples

# **1. processar site de apostas : - shs-alumni-scholarships.org**

#### **Resumo:**

**processar site de apostas : Descubra o potencial de vitória em shs-alumnischolarships.org! Registre-se hoje e reivindique um bônus especial para acelerar sua sorte!** 

contente:

Quer saber com mais detalhes as razões pelas quais é seguro apostar pela Sorte Online? Confira abaixo!

Reclamações·Mega Loterias·19.65% Prêmio não recebido·Cupons de desconto

Quer saber se o Sorte Online é Confiável? A transparência é muito importante para nós. Confira tudo sobre as nossas avaliações no Reclame Aqui.

Veja todas as reclamações da empresa Sorte Online no ReclameAQUI.

O Sorte Online é super seguro e confiável. Estamos há 20 anos no mercado de apostas online e somos os pioneiros nesse segmento. Já repassamos mais de R\$ 230 ...

Olá!

Página é sobre o lanço dos 50bets com apostas, uma nova plataforma de aposta oportunidades no Brasil. A Plataforma ofece diferenciações ofertas das empresas incluídas futebol e jogos online Osu us os on-line (em inglês)

Você está em processar site de apostas seu caminho para o futuro! Então, eu recomendo que você compartilhe suas ações sobre a plataforma de apostas esportivas se é confiável. além disso lem tudo tem sido bom ler os direitos autorais ou legais por exemplo

## **2. processar site de apostas :2v bets**

- shs-alumni-scholarships.org

## **processar site de apostas**

As apostas em processar site de apostas Counter-Strike: Global Offensive (CS:GO) se tornaram bastante populares entre entusiastas de esportes eletrônicos.

#### **processar site de apostas**

Apostar em processar site de apostas CS:GO funciona de maneira intuitiva. Quando você olhar a partida para realizar suas apostas, verá que não existe empate e que existem odds.

#### **Melhores Sites de Apostas CS:GO em processar site de apostas 2024**

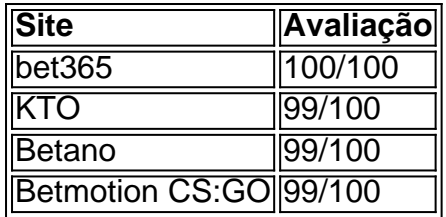

## **Conselhos Úteis para Apostar em processar site de apostas CS:GO**

1. Defina uma porcentagem do seu saldo total antes de começar.

Exemplo: se você tem R\$10, você pode escolher apostar 10% em processar site de apostas cada aposta e fazer uma série de dez apostas de R\$1.

2. Considere fatores como o historial de desempenho dos jogadores e times envolvidos.

Além disso, é bom considerar a condição psicológica e física dos jogadores e a diferença nas habilidades e estratégias de cada time.

## **"Race" e "Under Rodadas" nas Apostas em processar site de apostas CS:GO**

"Race" se refere à quantidade total de rodadas em processar site de apostas uma partida de CS:GO, enquanto apostar em processar site de apostas "Under Rodadas" significa que a partida ou mapa terá menos rodadas do que a linha apostada.

#### **Como Apostar em processar site de apostas Counter-Strike: Guia Paso a Paso**

- 1. Escolha um site confiável.
- 2. Faça seu cadastro no site.
- 3. Faça seu depósito.
- 4. Escolha um jogo/torneio de CS:GO ou Counter-Strike 2.

### **"Criar Aposta+": Mais Uma Opção para Apostadores em processar site de apostas CS:GO**

Para apostadores mais experientes, a opção "Criar Aposta+" no Bet365 permite maior personalização nas escolhas.

### **Seja uma Pessoa Informada e Aposte Com Inteligência**

Dicas para apoiar processar site de apostas estratégia:

- Analise estatísticas
- Acompanhe notícias sobre os esportes eletrônicos envolvidos
- Monitore os jogadores e times individuais
- 1. Acesse o site do Blaze Bet em
- 2. Clique no botão "Registrar" ou "Criar Conta" na página inicial.

3. Preencha o formulário de registro com suas informações pessoais, incluindo nome completo, data de nascimento, gênero, endereço de e-mail e número de telefone.

4. Crie uma senha forte e confirme-a.

[50 reais gratis para apostar](https://www.dimen.com.br/50-reais-gratis-para-apostar-2024-09-09-id-1220.html)

.

# **3. processar site de apostas :bet simples**

# **La cooperación internacional en vehículos de nueva energía se fortalece, impulsada por la posición de liderazgo de China**

#### Por Wang Zheng, Diário do Povo Online

La creciente cooperación internacional en el campo de los vehículos de nueva energía (NEV) refleja exactamente la posición de liderazgo de China en el desarrollo de NEV en todo el mundo.

En los últimos años, la industria automotriz china ha promovido activamente la innovación en tecnologías, productos y modelos de negocio, esforzándose por fabricar productos electrificados, inteligentes y conectados.

En 2024, las ventas de NEVs en China superaron los 9,49 millones de unidades, casi 126 veces más que en 2014 y representando más del 60% de la participación en el mercado global, ocupando el primer lugar globalmente durante nueve años consecutivos. La proporción de NEVs en las ventas anuales de automóviles de China aumentó al 31,6%.

Sin embargo, hace 10 años, la industria global de NEV todavía era un sector emergente, altamente dependiente de infraestructuras de carga y aún no había alcanzado la comercialización. Innumerables obstáculos impidieron su progreso, como tecnologías subdesarrolladas, posibles preocupaciones de seguridad relacionadas con baterías, altos costos de producción, mala experiencia del usuario y un mercado inexplorado.

Fu Bingfeng, vicepresidente ejecutivo y secretario general de la Asociación China de Fabricantes de Automóviles (CAAM), atribuyó las enormes conquistas de la industria china de NEV a las políticas industriales altamente prácticas y orientadas al futuro del país, y a los esfuerzos estratégicos para avanzar en la infraestructura de carga orientada al futuro.

Él dijo que la innovación tecnológica realizada por la industria y las empresas relevantes, así como por el vasto mercado chino, también contribuyó significativamente a tales conquistas.

En la última década, China introdujo más de 70 políticas y medidas para reforzar su industria de NEV. Estableció un sistema industrial completo y coordinado, promovió el mayor mercado mundial para el consumo de NEV y construyó un entorno favorable en el que el sector de NEV y las industrias relevantes se refuerzan mutuamente a través de una cooperación ganadoraganadora.

#### **La infraestructura de carga y la recarga convenientes impulsan el crecimiento rápido e ininterrumpido de la industria de NEV de China**

Si fueron las políticas favorables las que impulsaron las ventas de NEV en la fase inicial del desarrollo de la industria, entonces los modos de carga cada vez más convenientes y diversificados y los bajos costos de carga se convirtieron en los catalizadores de mercado que sustentan el crecimiento rápido y continuo de la industria de NEV de China después de la eliminación gradual de los subsidios en 2024.

La China construyó la red de infraestructura de carga más grande y extensa del mundo. A fines de 2024, el número de instalaciones de carga de NEV en China aumentó un 65% interanual, llegando a casi 8,6 millones.

Además, China ha presenciado la extensión continua de las cadenas industriales en el reciclaje y la reutilización de baterías de energía, el uso en cascada y la regeneración de materiales. Más de 10.000 puntos de servicio de reciclaje de baterías eléctricas se construyeron en todo el país, lo que hace posible la reciclaje local.

Autor: shs-alumni-scholarships.org Assunto: processar site de apostas Palavras-chave: processar site de apostas Tempo: 2024/9/9 11:28:31